# CS 225

#### **Data Structures**

*October 26 – Hashing G Carl Evans*

# What if  $O(log_m n)$  is not fast enough?

Do you feel lucky?

# A Hash Table based Dictionary

#### **Client Code:**

```
Dictionary<KeyType, ValueType> d;
1
```

```
2|d[k] = v;
```
#### A **Hash Table** consists of three things:

- 1. A hash function, f(k)
- 2. An array
- 3. Something to handle chaos when it occurs!

# A Perfect Hash Function

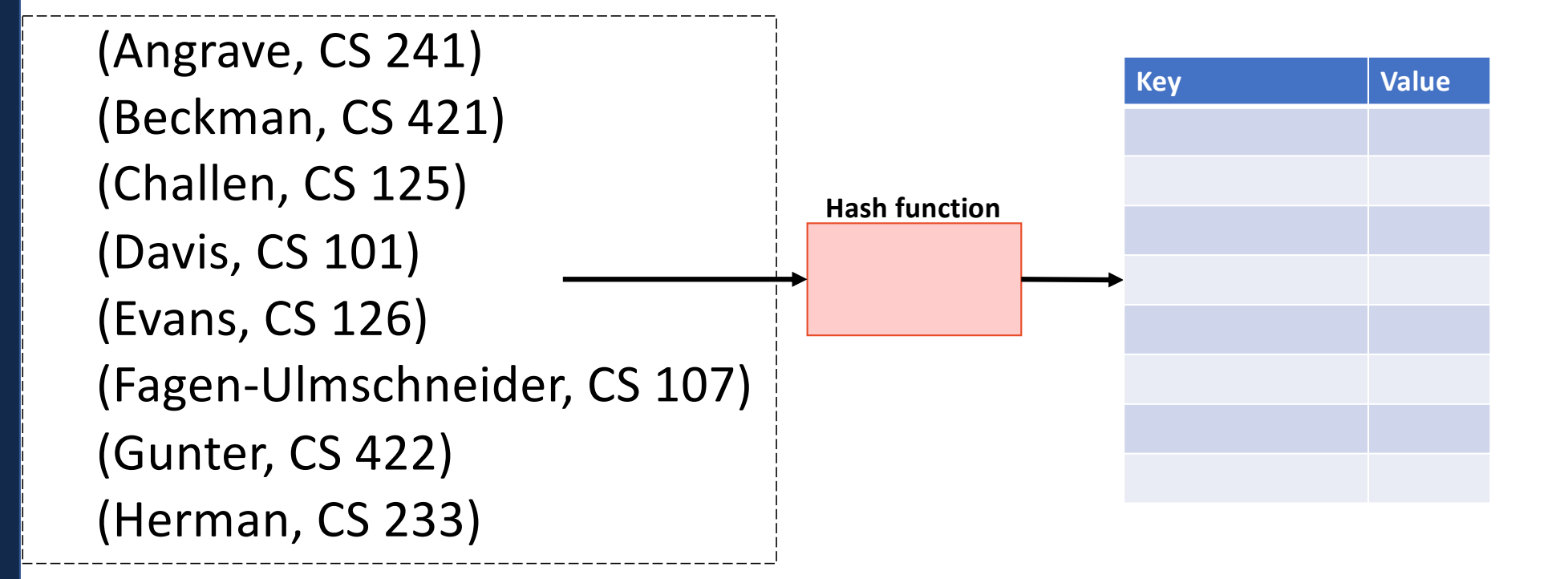

### Hash Function

Our **hash function** consists of two parts:

- A **hash**:
- A **compression:**

#### **Choosing a good hash function is tricky…**

- Don't create your own (yet\*)
- Very smart people have created very bad hash functions

## Hash Function

Characteristics of a good hash function:

- 1. Computation Time:
- 2. Deterministic:
- 3. Satisfy the SUHA:

# General Purpose Hash Function

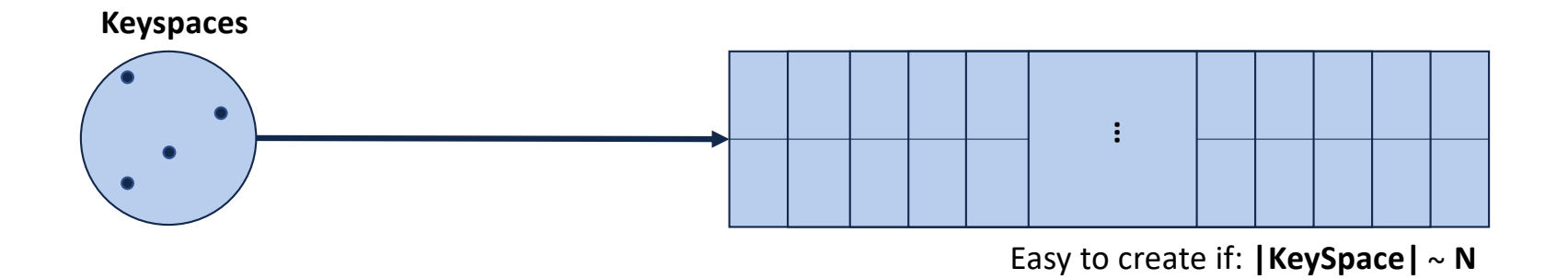

# General Purpose Hash Function

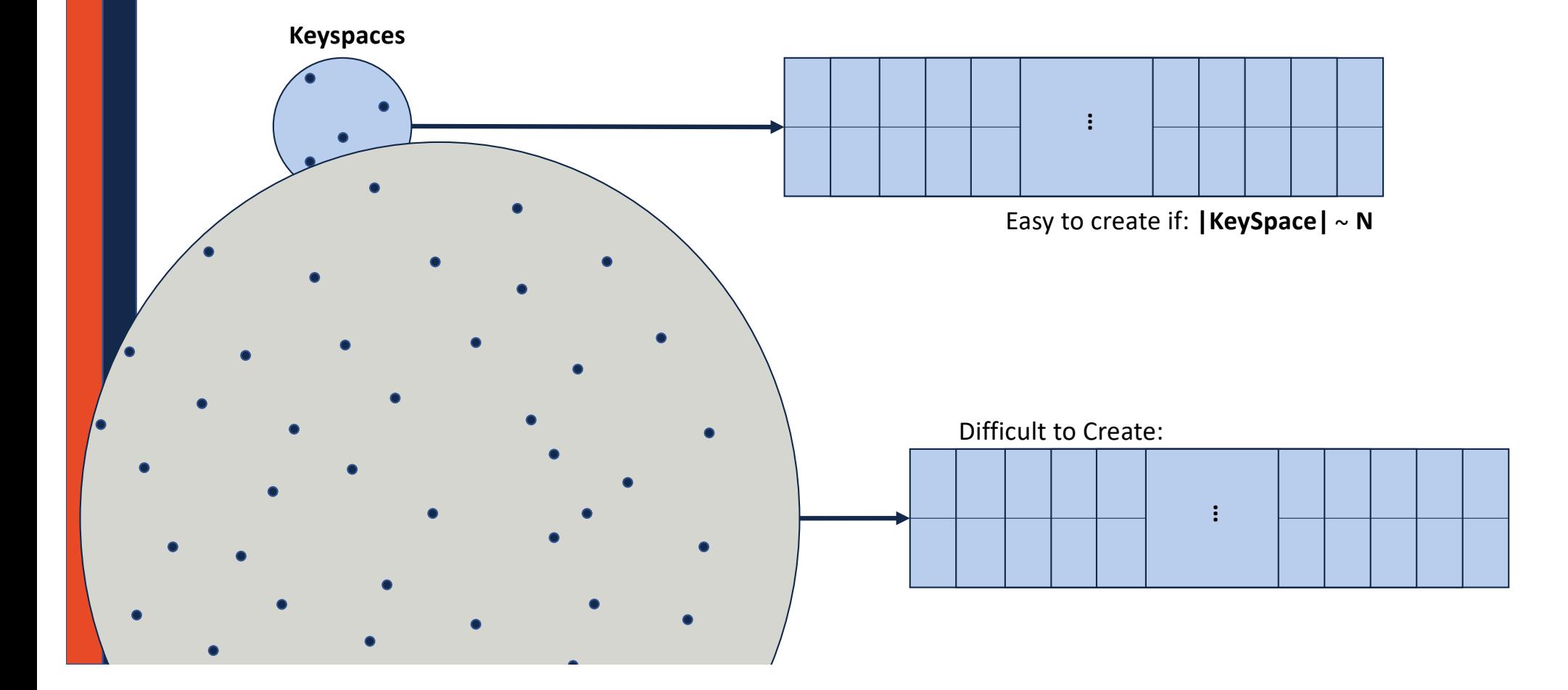

# General Purpose Hash Function

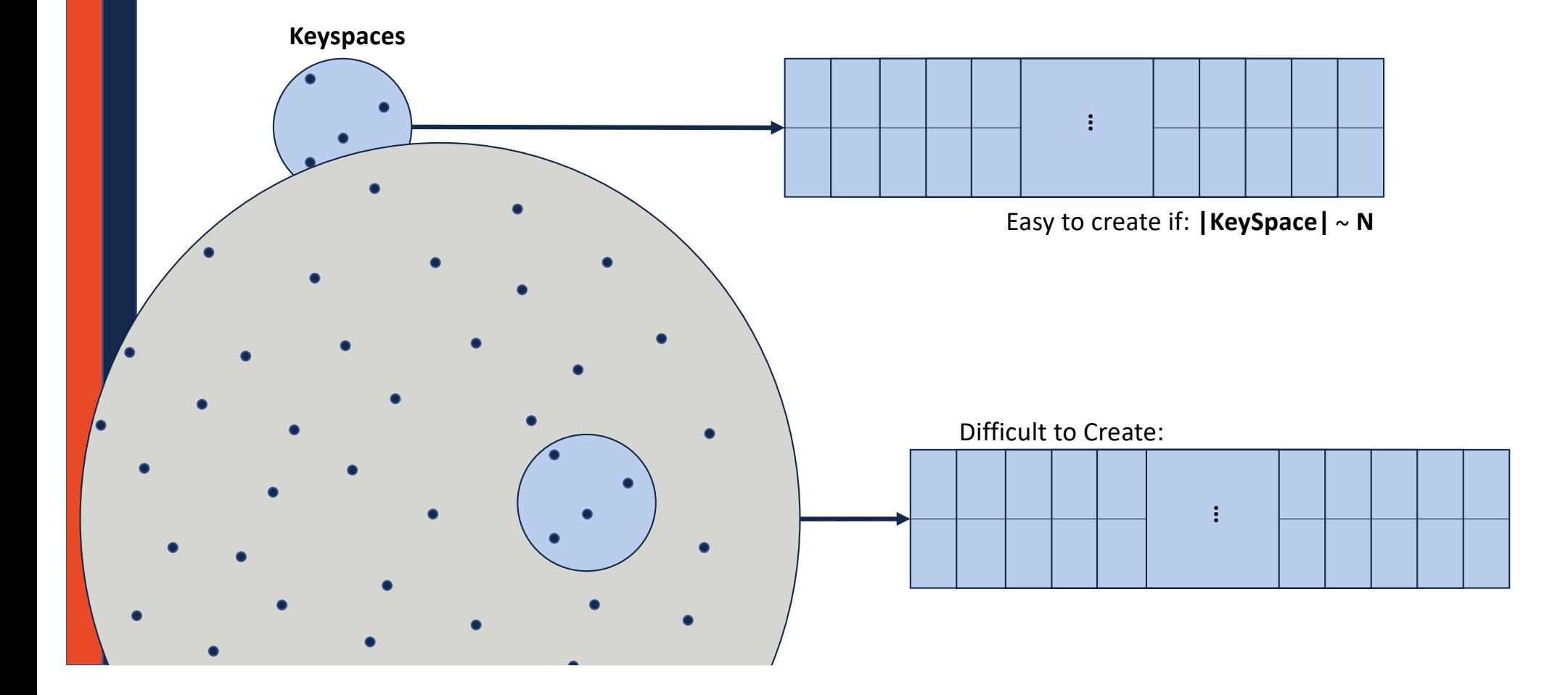

### Hash Function

In CS 225, we focus on **general purpose** hash functions.

Other hash functions exists with different properties (eg: cryptographic hash functions)

*(Example of open hashing)*

# Collision Handling: Separate Chaining

 $S = \{ 16, 8, 4, 13, 29, 11, 22 \}$   $|S| = n$  $h(k) = k % 7$  |Array | = N

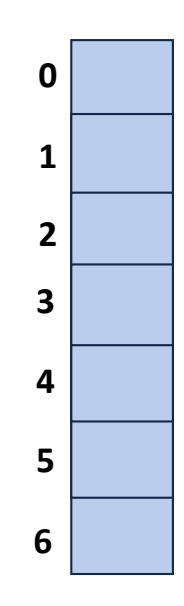

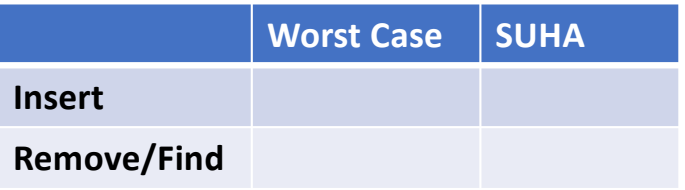

*(Example of closed hashing)*

### Collision Handling: Probe-based Hashing

**S = { 16, 8, 4, 13, 29, 11, 22 } |S| = n**  $h(k) = k % 7$  |Array | = N

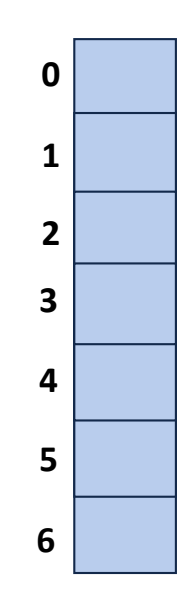

*(Example of closed hashing)*

# Collision Handling: Linear Probing **S = { 16, 8, 4, 13, 29, 11, 22 } |S| = n**

 $h(k) = k % 7$  |Array | = N

**Try h(k) = (k + 0) % 7, if full… Try h(k) = (k + 1) % 7, if full… Try h(k) = (k + 2) % 7, if full… Try …**

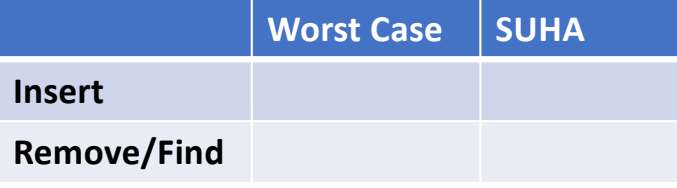

# A Problem w/ Linear Probing

#### **Primary clustering:**

**Description:**

#### **Remedy:**

# Collision Handling: Double hashing **S = { 16, 8, 4, 13, 29, 11, 22 } |S| = n**  $h(k) = k % 7$  |Array | = N

```
Try h(k) = (k + 0*h<sub>2</sub>(k)) % 7, if full...
Try h(k) = (k + 1*h<sub>2</sub>(k)) % 7, if full...
Try h(k) = (k + 2*h<sub>2</sub>(k)) % 7, if full...
Try …
```
 $h(k, i) = (h_1(k) + i^*h_2(k)) % 7$ 

# Running Times

*The expected number of probes for find(key) under SUHA*

#### **Linear Probing:**

- Successful: **½(1 + 1/(1-α))**
- Unsuccessful:  $\frac{1}{2}(1 + 1/(1 \alpha))^2$

#### **Double Hashing:**

- Successful: **1/α \* ln(1/(1-α))**
- Unsuccessful: **1/(1-α)**

#### *(Don't memorize these equations, no need.)*

#### **Instead, observe:**

- **As α increases:**

#### **Separate Chaining:**

- Successful: **1 + α/2**
- Unsuccessful: **1 + α**

- **If α is constant:**

# Running Times

*The expected number of probes for find(key) under SUHA*

#### **Linear Probing:**

- Successful: **½(1 + 1/(1-α))**
- Unsuccessful:  $\frac{1}{2}(1 + 1/(1 \alpha))^2$

#### **Double Hashing:**

- Successful: **1/α \* ln(1/(1-α))**
- Unsuccessful: **1/(1-α)**

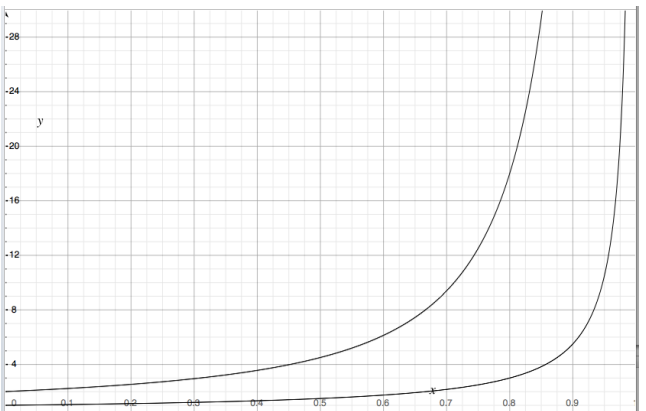

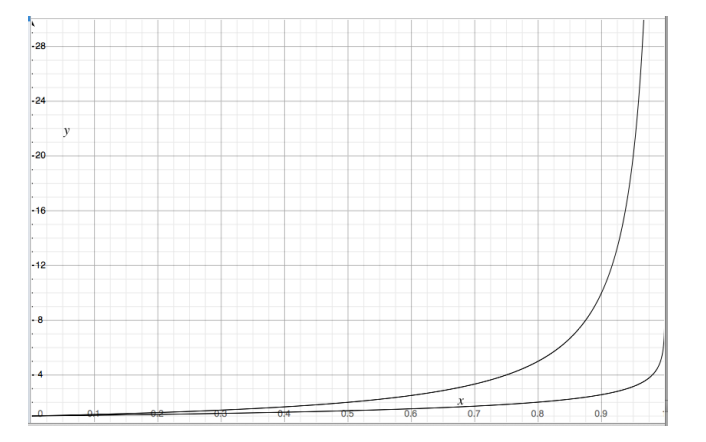

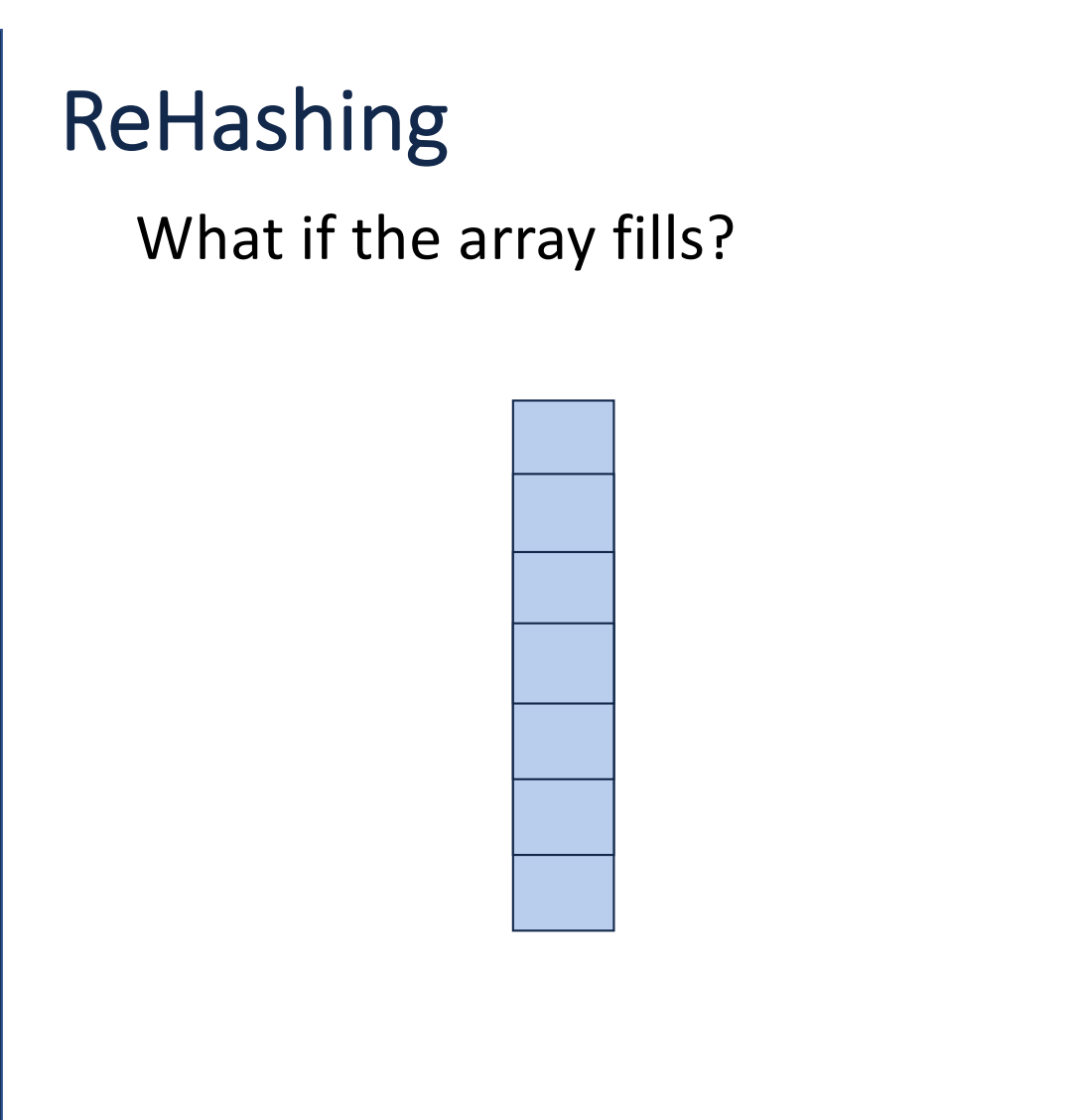

#### **Which collision resolution strategy is better?**

- Big Records:
- Structure Speed:

**What structure do hash tables replace?**

**What constraint exists on hashing that doesn't exist with BSTs?**

**Why talk about BSTs at all?**

# Running Times

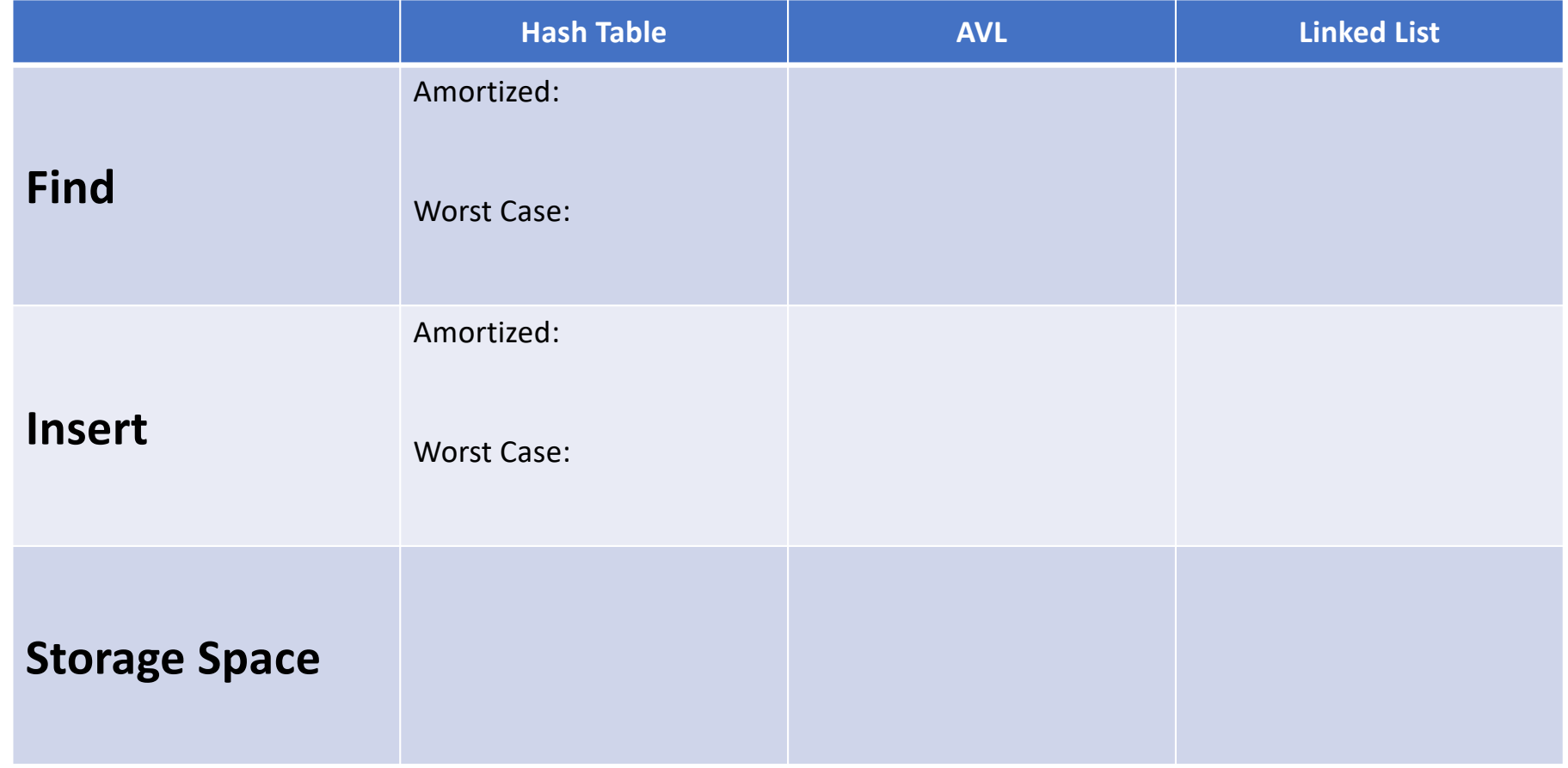

**std::map**

**std::map** ::operator[] ::insert

::erase

:: lower\_bound(key)  $\rightarrow$  Iterator to first element  $\leq$  key ::upper\_bound(key)  $\rightarrow$  Iterator to first element > key

**std::unordered\_map**

- ::operator[] ::insert
- 

::erase

::lower\_bound(key) → Iterator to first element < key ::upper\_bound(key) > Iterator to first element > key

**std::unordered\_map** ::operator[]

::insert

::erase

::lower\_bound(key) è Iterator to first element ≤ key ::upper\_bound(key) è Iterator to first element > key

::load\_factor() ::max\_load\_factor(ml)  $\rightarrow$  Sets the max load factor